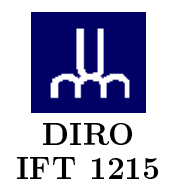

## DÉMONSTRATION Nº 11 - Correction -

 $\it{Max\;Mignotte}$ 

DIRO, Département d'Informatique et de Recherche Opérationelle, local 2377. http://www.iro.umontreal.ca/ $\sim$ mignotte/ift1215/  $E\emph{-}mail: \emph{mignotte@iro.} un \emph{ontreal.} ca$ 

```
−−− A. TESTS SUR LES FICHIERS ET UTILISATION DE FOR −−−
      −−−−−−−−−−−−−−−−−−−−−−−−−−−−−−−−−−−−−−−−−−−−−−−−−−−−−−−−−−−−−−−−−−−−−−−−−−−−
1. Ecrivez un script qui dit si le paramètre passé est : 
   − Un fichier 
    − Un répertoire 
    − Autre chose
                           −−−−−−−−−−−−−−−−−−−−−−−−−−−−−−−−−−−−−−−−−−−−−−−−−−−−−−−−−−−−−−−−−−−−−−−−− 
    #!/bin/bash
    if [ −z $1 ]; # Si le paramètre est nul on envoie un message
    then
     echo "Vous n'avez pas entré de paramètre"
     echo "Le mode d'utilisation du script est $0 NomDuFichier"
    elif [ −f $1 ]; # Si c'est un fichier
    then
     echo "$1 est un fichier"
    elif [ −d $1 ]; # Si c'est un répertoire
    then 
     echo "$1 est un répertoire" 
    else # Et sinon
     echo "Autre chose ou n'existe pas"
    fi
                       −−−−−−−−−−−−−−−−−−−−−−−−−−−−−−−−−−−−−−−−−−−−−−−−−−−−−−−−−−−−−−−−−−−−−−−−−
2. Ecrivez un script qui n'affiche que les répertoires et donne leur nombre
 −−−−−−−−−−−−−−−−−−−−−−−−−−−−−−−−−−−−−−−−−−−−−−−−−−−−−−−−−−−−−−−−−−−−−−−−−
    #!/bin/bash
   i=0 for i in * ;
    do
     if [ −d $i ];
    then<br>echo $i
 echo $i
 j=$(($j + 1))
 fi
    done
    echo "Il y a $j répertoires dans le répertoire"
 −−−−−−−−−−−−−−−−−−−−−−−−−−−−−−−−−−−−−−−−−−−−−−−−−−−−−−−−−−−−−−−−−−−−−−−−− 
3. Ecrivez un script qui n'affiche que les fichiers et donne leur nombre
 −−−−−−−−−−−−−−−−−−−−−−−−−−−−−−−−−−−−−−−−−−−−−−−−−−−−−−−−−−−−−−−−−−−−−−−−−
    #!/bin/bash
   i=0 for i in * ;
    do
     if [ −f $i ];
     then
       echo $i
        j=$(($j + 1))
    fi
    done
    echo "Il y a $j fichiers dans le répertoire"
 −−−−−−−−−−−−−−−−−−−−−−−−−−−−−−−−−−−−−−−−−−−−−−−−−−−−−−−−−−−−−−−−−−−−−−−−− 
                   IFT1215 - Solutions–Demonstration Page 1/6
                                                                                          −−−−−−−−−−−−−−−−−−−−−−−−−−−−−−−−−−−−−−−−−−−−−−−−−−−−−−−−−−−−−−−−−−−−−−−−−−−−
                                                                                          −−− B. UTILISATION DE CASE −−−
                                                                                          −−−−−−−−−−−−−−−−−−−−−−−−−−−−−−−−−−−−
                                                                                         En utilisant la structure case, écrire un script qui : 
                                                                                           − Affiche un menu 
                                                                                            − Demande à l'utilisateur de saisir une option du menu 
                                                                                            − Affiche à l'utilisateur l'option qu'il a choisi 
                                                                                         Exemple de ce qui doit s'afficher à l'écran : 
                                                                                                          −−−−−−−−−−−−−−−−−−−−−−−−−−−−−−−−−−−−−−−−−−−−−−−−−−−−−−−−−−−−−−−−−−−−−−−−−
                                                                                             *********** Menu général ************ 
                                                                                             <1> Comptabilité 
                                                                                             <2> Gestion commerciale 
                                                                                             <3> Paie 
                                                                                             <9> Quitter 
                                                                                             Votre choix :
                                                                                           −−−−−−−−−−−−−−−−−−−−−−−−−−−−−−−−−−−−−−−−−−−−−−−−−−−−−−−−−−−−−−−−−−−−−−−−−
                                                                                           −−−−−−−−−−−−−−−−−−−−−−−−−−−−−−−−−−−−−−−−−−−−−−−−−−−−−−−−−−−−−−−−−−−−−−−−−
                                                                                             #!/bin/bash
                                                                                             clear
                                                                                             echo "*********** Menu général ************"
                                                                                             echo
                                                                                             echo "<1> Comptabilité"
                                                                                             echo "<2> Gestion commerciale"
                                                                                             echo "<3> Paie"
                                                                                             echo "<9> Quitter"
                                                                                             echo
                                                                                             echo −n "Votre choix : "
                                                                                             read choix
                                                                                             case $choix in
                                                                                               1) echo "Vous avez choisi l'option 1 Comptabilité"
                                                                                              \cdot;;
                                                                                               2) echo "Vous avez choisi l'option 2 Gestion Commerciale"
                                                                                               ;;
                                                                                               3) echo "Vous avez choisi l'option 3 Paie" 
                                                                                               ;;
                                                                                               9) echo "Vous avez choisi de quitter l'application"
                                                                                               ;;
                                                                                               *) echo "Vous avez saisi un peu n'importe quoi"
                                                                                             esac
                                                                                                                     −−−−−−−−−−−−−−−−−−−−−−−−−−−−−−−−−−−−−−−−−−−−−−−−−−−−−−−−−−−−−−−−−−−−−−−−−
                                                                                                            IFT1215 -Solutions–Demonstration<br>Page 2/6
```

```
−−−−−−−−−−−−−−−−−−−−−−−−−−−−−−−−−−−−−−−−−−−−−−−−−−−−−−−−−−−−−−−−−−−−−−−−−−−−
−−− C. UTILISATION DE WHILE −−−
−−−−−−−−−−−−−−−−−−−−−−−−−−−−−−−−−−−−−−−−−−−−−−−−−−−−−−−−−−−−−−−−−−−−−−−−−−−−
En utilisant la structure while, écrire un programme qui donne les
valeurs de y d'une fonction pour les valeurs de x allant de −10 à 10
avec un incrément de 1.
 1. Réalisez le traitement pour les fonctions y=x et y=x^2 
            −−−−−−−−−−−−−−−−−−−−−−−−−−−−−−−−−−−−−−−−−−−−−−−−−−−−−−−−−−−−−−−−−−−−−−−−−
    #!/bin/bash
   x=-10 while [ $x −lt 11 ]; do
      echo "Pour y=x : y=$x"
     echo "Pour y=x^2 : y=\xi((\xi x * \xi x))^*x= $ (($x + 1))
    done
                         −−−−−−−−−−−−−−−−−−−−−−−−−−−−−−−−−−−−−−−−−−−−−−−−−−−−−−−−−−−−−−−−−−−−−−−−−
  2. Adaptez le script afin que les bornes −x, +x soient passées en
     paramètres au script.
    #!/bin/bash
   x=81 while [ $x −lt $(($2 + 1)) ]; do
     echo "Pour y=x : y=$x"
     echo "Pour y=x^2 : y=\frac{1}{5}((5x * 5x))^Tx = \frac{1}{2}((5x + 1)) done
                        −−−−−−−−−−−−−−−−−−−−−−−−−−−−−−−−−−−−−−−−−−−−−−−−−−−−−−−−−−−−−−−−−−−−−−−−−
  3. Modifiez le script de façon à ce que l'on puisse passer
     l'incrément en paramètre.
 −−−−−−−−−−−−−−−−−−−−−−−−−−−−−−−−−−−−−−−−−−−−−−−−−−−−−−−−−−−−−−−−−−−−−−−−−
    #!/bin/bash
   x=51 while [ $x −lt $(($2 + 1)) ]; do
      echo "Pour y=x : y=$x"
     echo "Pour y=x^2 : y=\xi((\xi x * \xi x))"
     x=5 ((5x + 53))
    done
                          −−−−−−−−−−−−−−−−−−−−−−−−−−−−−−−−−−−−−−−−−−−−−−−−−−−−−−−−−−−−−−−−−−−−−−−−−
                   IFT1215 - Solutions–Demonstration Page 3/6
                                                                                             −−−−−−−−−−−−−−−−−−−−−−−−−−−−−−−−−−−−−−−−−−−−−−−−−−−−−−−−−−−−−−−−−−−−−−−−−−−−
                                                                                            −−− D. UTILISATION DE WHILE ET CASE −−−
                                                                                             −−−−−−−−−−−−−−−−−−−−−−−−−−−−−−−−−−−−−−−−−−−−−−−−−−−−−−−−−−−−−−−−−−−−−−−−−−−−
                                                                                            En reprenant le script de la question B, modifiez le de façon à ce que
                                                                                            celui−ci boucle tant que l'usager ne choisi pas l'option 9. Faites
                                                                                            aussi en sorte que l'usager ne puisse pas terminer le programme en
                                                                                           utilisant Crtl−C.
                                                                                                −−−−−−−−−−−−−−−−−−−−−−−−−−−−−−−−−−−−−−−−−−−−−−−−−−−−−−−−−−−−−−−−−−−−−−−−−
                                                                                                #!/bin/bash
                                                                                                trap '' INT # Crtl−C sera ignoré
                                                                                                choix=0
                                                                                                while [ $choix −ne 9 ];
                                                                                                do
                                                                                                  clear
                                                                                                  echo "*********** Menu général ************"
                                                                                                  echo
                                                                                                  echo "<1> Comptabilité"
                                                                                                  echo "<2> Gestion commerciale"
                                                                                                  echo "<3> Paie"
                                                                                                  echo "<9> Quitter"
                                                                                                  echo
                                                                                                  echo −n "Votre choix : "
                                                                                                  read choix
                                                                                                  case $choix in
                                                                                                   1) echo "Vous avez choisi l'option 1 Comptabilité"
                                                                                                    ;;
                                                                                                    2) echo "Vous avez choisi l'option 2 Gestion Commerciale"
                                                                                                    ;;
                                                                                                    3) echo "Vous avez choisi l'option 3 Paie" 
                                                                                                    ;;
                                                                                                    9) echo "Vous avez choisi de quitter l'application"
                                                                                                    ;;
                                                                                                    *) echo "Vous avez saisi un peu n'importe quoi"
                                                                                                  esac
                                                                                                  if [ $choix −ne 9 ]; 
                                                                                                  then
                                                                                                    echo −n "Pressez [Enter] pour continuer"
                                                                                                    read
                                                                                                  fi
                                                                                                done
                                                                                             −−−−−−−−−−−−−−−−−−−−−−−−−−−−−−−−−−−−−−−−−−−−−−−−−−−−−−−−−−−−−−−−−−−−−−−−−
                                                                                                               IFT1215 -Solutions–Demonstration<br>Page 4/6
```
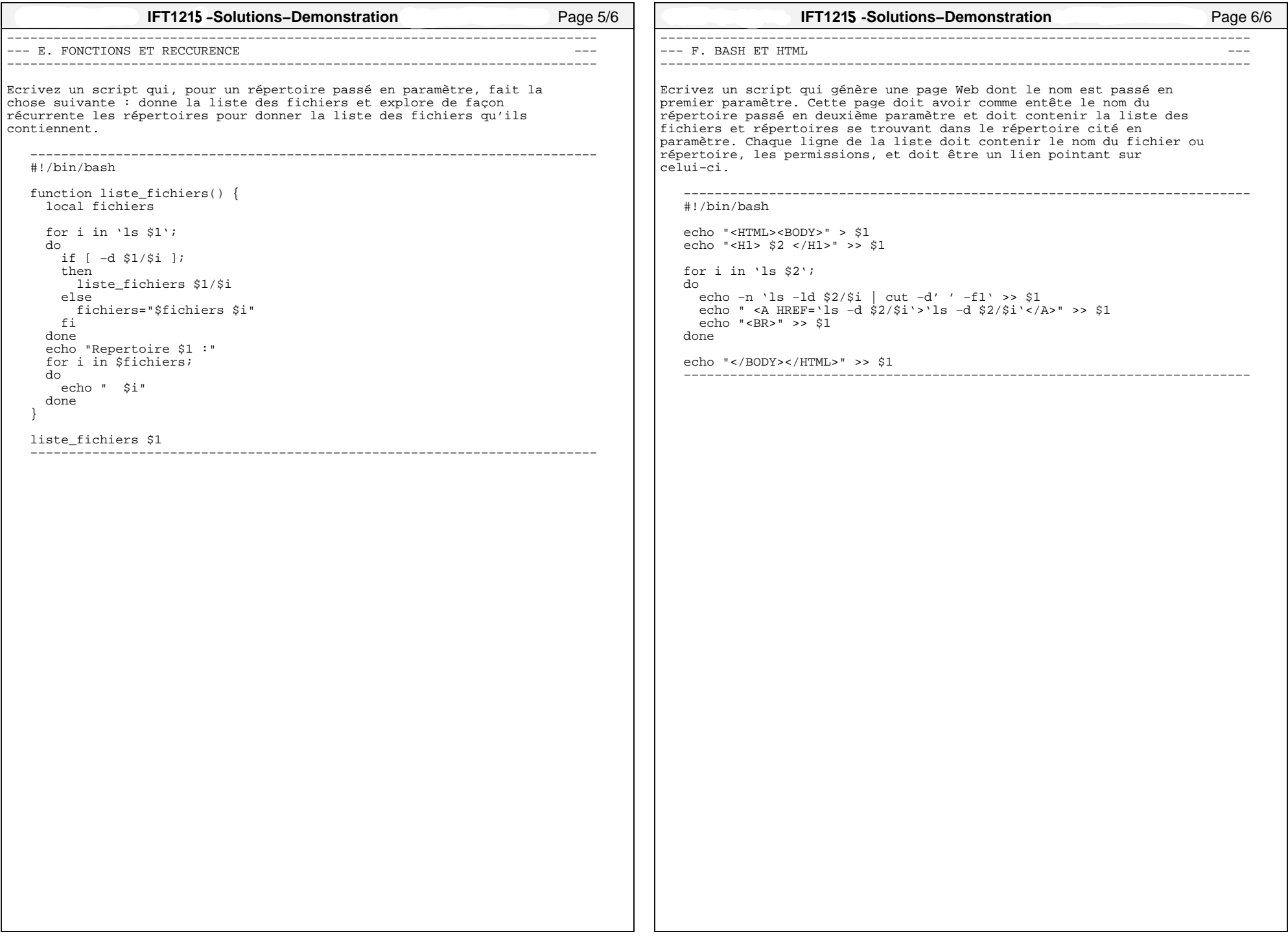